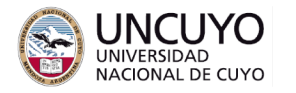

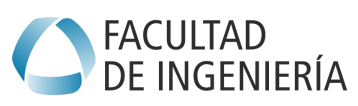

# **Sistemas Embebidos Trabajo Práctico Integrador - 2023**

## **Objetivos**

● Utilizar e integrar los conocimientos adquiridos aprendidos durante el cursado de la asignatura.

## **Metodología**

Trabajo individual o grupal. 2 estudiantes por grupo máximo. Tiempo de realización estimado: 2-3 clases.

## **Anteproyecto**

● Escribir un anteproyecto y presentarlo a través de la plataforma Moodle. El anteproyecto debe ser aprobado antes de comenzar la implementación del trabajo práctico integrador.

## **Aprobación**

- Mostrar en clases la aplicación funcionando correctamente.
- Enviar los programas de computación implementados a través de la plataforma Moodle.
- Escribir un breve informe y enviarlo a través de la plataforma Moodle.

#### **Materiales necesarios**

- Placas Arduino UNO (provistas por la cátedra).
- Entorno de desarrollo de Arduino UNO (puede descargarse de <https://www.arduino.cc/en/software>).

#### **Ideas para trabajos prácticos integradores**

- 1. Página web dinámica: A partir de cualquiera de los trabajos prácticos, cambiar la página web del mismo de modo que sea dinámica. Esto implica que los valores leídos por el sistema embebido (lectura de sensores, pulsadores, hora, etc.) debe actualizarse en la página web sin necesidad de que el usuario pulse ninguna tecla en la página web ni actualice la página web. Posibles soluciones:
	- a. Solución 1: Usar JSON y la función fetch de Javascript (información en: <https://flask.palletsprojects.com/en/2.3.x/patterns/javascript/> ).
	- b. Solución 2: Websocket con el servidor websocket en Python y el cliente socket en Javascript (Información en <https://github.com/Pithikos/python-websocket-server> y <https://developer.mozilla.org/en-US/docs/Web/API/WebSocket>).

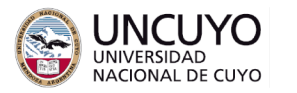

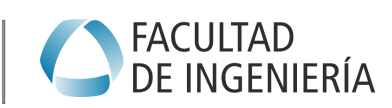

**Licenciatura en Ciencias de la Computación**

2. Modificar el trabajo práctico Nº4 de modo que, en lugar de ingresar una fecha y hora manualmente, la fecha y hora se recupere de un servidor NTP (Network Time Protocol). Para usar NTP en Python: <https://github.com/cf-natali/ntplib> .

3. Elegir cualquiera de los trabajos prácticos y modificarlo de modo que en lugar de controlar una placa Arduino, pueda realizarse la misma tarea sobre dos placas, usando la misma página web.